### Тестирование

Технологии разработки программного обеспечения

Виноградова М.В. МГТУ им. Н.Э. Баумана Кафедра СОИУ (ИУ5)

## Тестирование ПО

- Процесс выполнения ПО с целью обнаружения ошибок.
- Шаги процесса задаются тестами.
- Тест (Тестовый вариант):
	- набор исходных данных + условия запуска ПО,
	- набор ожидаемых результатов работы ПО.
- Исчерпывающее тестирование
	- проведение всех возможных тестовых вариантов (все исходные данные, все варианты обработки);
	- невозможно из-за больших ресурсов.
- Хороший тестовый вариант
	- с большой вероятностью обнаружение новой ошибки.
- Успешный тест нашел новую ошибку.
- Цель разработки тестов
	- систематическое обнаружение различных классов ошибок при min затратах времени и стоимости.

### Возможности тестирования

- Тестирование может:
	- Найти ошибку;
	- Установить соответствие функции по ее назначению;
	- Демонстрировать реализацию требований к характеристикам ПО;
	- Демонстрировать качество ПО (через надежность).
- Тестирование не может:
	- Доказать отсутствие ошибок.
- Много ошибок -> усилить тестирование.
- Мало ошибок -> а) надежное ПО; б) плохие тесты.

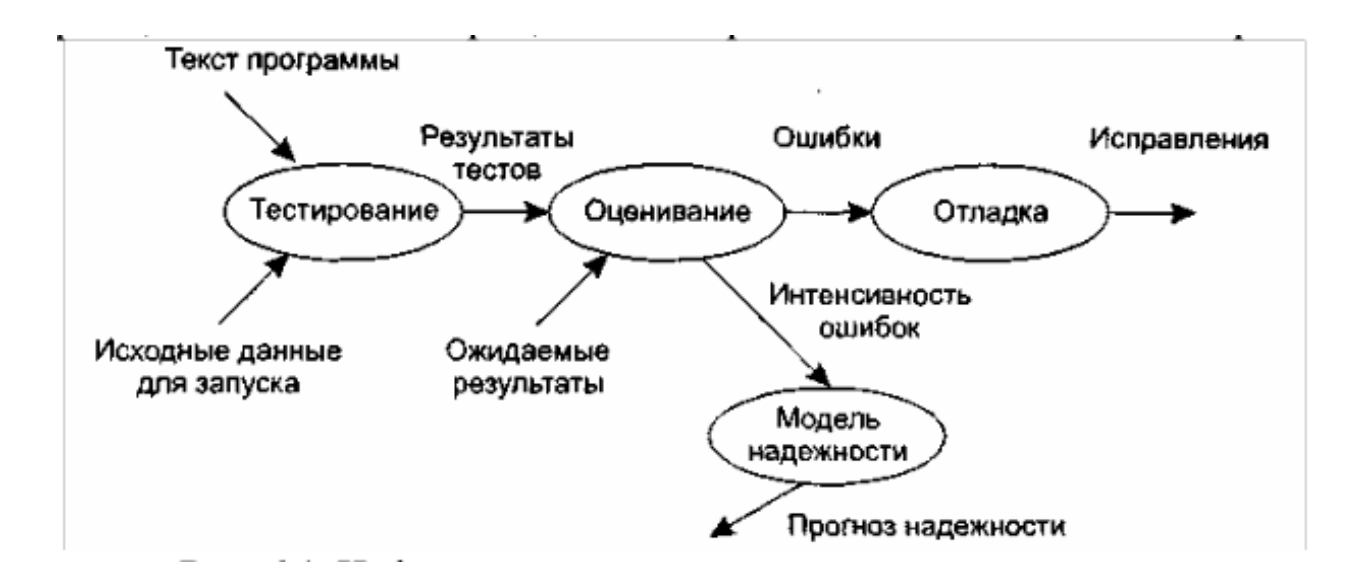

### Принципы тестирования

- Функциональное черный ящик
	- Позднее тестирование, модульное и ПО.
	- Известно: функции ПО.
	- Исследование: работа каждой функции на ее области определения.
- Структурное белый ящик
	- Раннее тестирование, модульное.
	- Известно: внутренняя структура ПО.
	- Исследование: внутренние элементы ПО и связи между ними.

# Структурное тестирование

- Объект тестирования:
	- внутреннее поведение ПО;
	- корректность построения всех элементов ПО и правильность их взаимодействия;
- Анализ управляющих и информационных (реже) потоков.
- Характеризуется степенью покрытия логики (исходного кода) ПО.
- Исчерпывающее тестирование затруднительно.

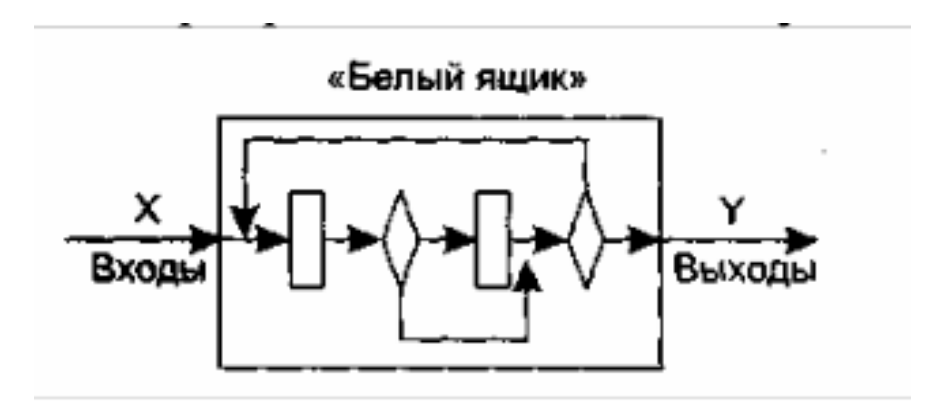

#### Особенности тестирования «Белого ящика»

- Анализ управляющей структуры ПО.
- ПО полностью проверено <= исчерпывающее тестирование путей (маршрутов) ее графа управления.
- Тестовые варианты:
	- Гарантируется проверка всех независимых маршрутов ПО;
	- Проходятся ветви True, False для всех логических решений.
	- Выполняются все циклы (в пределах их границ).
	- Анализируется правильность внутренних структур данных.

#### Результаты «Белого ящика»

- Плюсы Учитывает особенности ошибок:
	- (Алгоритм  $\rightarrow$  ПО) => синтаксические и семантические ошибки
	- Предположения о вероятности потока управления/ данных могут быть неправильными => типовой путь слабо проработан.
	- Количество ошибок min в центре, max на границе ПО;
	- Результаты ПО могут зависеть не от входных данных, а от внутренних состояний ПО.
- Минусы:
	- Много независимых путей;
	- Цикл k (=20) раз; в цикле n (=5) ветвлений  $\rightarrow$  путей = 1014 (3170 лет)
	- Исчерпывающее тестирование не гарантирует выполнение функций ПО;
	- Могут быть пропущены пути в ПО;
	- Нельзя найти ошибки, которые зависят от исходных данных.

### Тестирование базового пути

- Том Мак Кейб (1976 г.)
- Цель:
	- оценка комплексной сложности ПО => количество тестовых вариантов (для тестирования базового множества путей).
- Гарантия
	- однократного выполнения каждого оператора ПО при тестировании;
	- выполнение каждого условия по True/False ветви.

## Потоковый граф

Отображает управленческую структуру ПО:

- Узел (вершина) = линейный участок ПО, >= 1 оператора.
- Дуга = передача управления.
- Операторный узел линейный код.
- Предикатный узел простое условие (T/F).
- Составное условие делится на простые, отображается в N предикатных узлов.
- Закрывающие скобки условия/цикла задают операторы (фиктивные).
- Замкнутая область из дуг/узлов = регион.
- Окружающая среда = дополнительный регион.

#### Пример потокового графа

If a OR b then x else y end if

R1, R2, R3 – регионы.

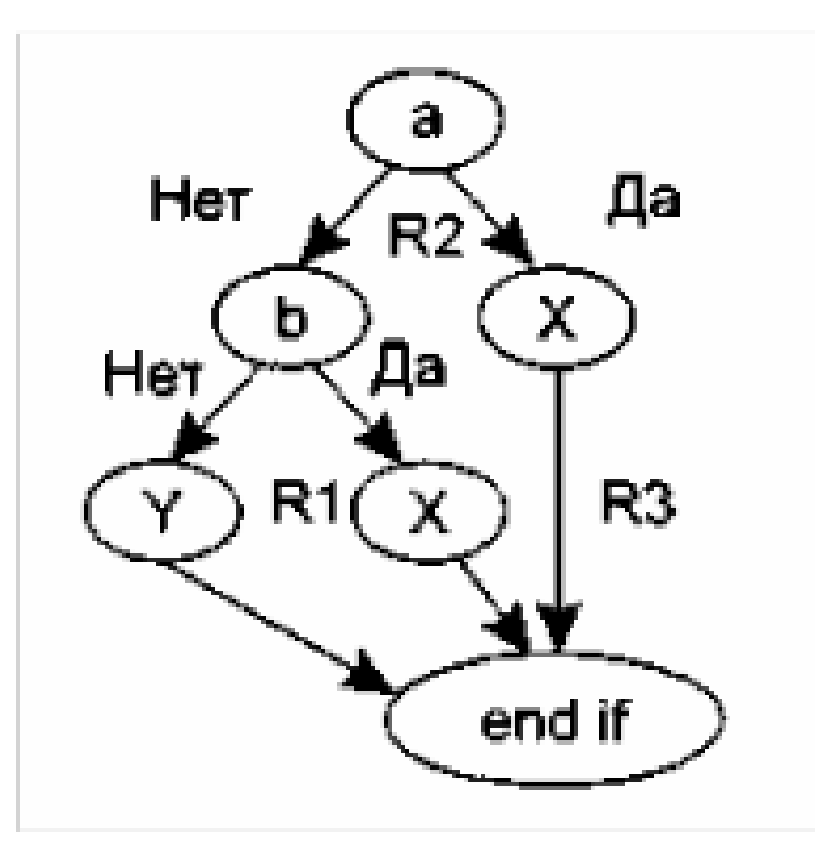

#### Мощность базового множества

- Мощность базового множества = цикломатической сложности потокового графа:
	- а) Количество независимых путей;
	- б) однократное выполнение всех операторов (верхняя граница);
	- в) логическая сложность ПО.
- Вычисление:
	- а) Количеству регионов потокового графа.
	- б) V = E N+2, где E-количество дуг, N- количество вершин.
	- в) V = p+1, где p количество предикатных узлов в потоковом графе.

### Пример кода

 $i = 0$  $s = 0$  $b = 0$ Пока (i<10) AND (bb(i)≠0)  $++$ if  $bb(i)>0$  $S++$ else  $n++$ end if end пока вывод(n) вывод (s)  $i = 0$  (1)  $s = 0$  (1)  $b = 0$  (1)  $(2)$   $(3)$ Пока (i<10) AND (bb(i)≠0)  $i++$  (4) if  $bb(i)>0$  (5) s++ (6) else  $n++$  (7) end if (8) end пока (9) вывод(n) (10) вывод (s) (10)

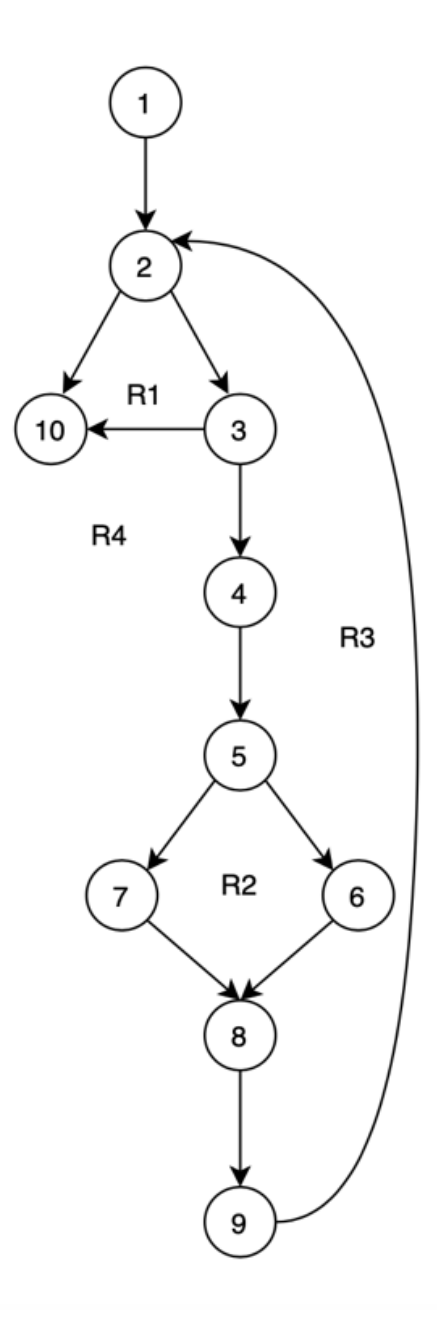

#### Методика тестирования базового пути

- Шаг 1. Создается потоковый граф
	- Нумерация операторов.
	- Отображение операторов в граф.
- Шаг 2. Цикломатическая сложность
	- а) V(G) = 4 региона

$$
- 6) 12 - 10 + 2 = 4
$$

$$
-
$$
 B) 3+1 = 4

- Шаг 3. Базовое множество независимых путей
	-
	- б) 1-2-3-10 (i=0, bb=[0])
	- в) 1-2-3-4-5-6-8-9-2… (i>0, bb[i]>0)
	- г) 1-2-3-4-5-7-8-9-2… (i>0, bb[i]<0)
	- а) 1-2-10 (обр. 11-го)

#### Методика тестирования базового пути - 2

- Подготовка тестовых вариантов для каждого независимого пути:
- а) – ИД: bb $(1,2,3,4,-5, 6,7,-8,9,10, 11)$  $-$  OX.PE3.: n = 2, S = 8, i = 10 • б)  $-$  ИД: bb $(0)$ 
	- $-$  OX.PE3.: n = 0, S=0, i = 0
- в)
	- ИД: bb  $(1,2,3,4,-5,0)$
	- $-$  OX.PE3.: n = 1, S = 4, i = 5
- г)
	- ИД: bb (-1,-2,-3,4,-5,0)
	- $-$  OX.PE3.: n = 4, S = 1, i = 5
- Существуют независимые пути, являющиеся частью другого пути.

# Тестирование условий

- Цель:
	- проверка логических условий ПО (охват всех ветвей ПО).
- Простое условие (ПУ)
	- булевы переменные или выражение отношений.
- Выражения отношений
	- E1 <оператор отношения> E2
	- E1, E2 арифметические выражения .
	- Оператор отношения: >,=,<,
- Составное условие (СУ) cостоит из объединения:
	- простых условий;
	- булевых операторов (AND, OR, NOT);
	- $-$  ( ).
- Условие без выражения отношения это булевое выражение.

# Ошибки в условиях:

- Виды ошибок:
	- Булевого оператора (некорректный/отсутствующий/избыточный).
	- Булевой переменной.
	- Булевой ( ).
	- Оператора отношения.
	- Арифметического выражения.
- Тест каждого условия в ПО. Плюсы:
	- оценка тестового покрытия условия,
	- генерация дополнительных тестов.
- Ошибки в условии => другие ошибки в ПО.

#### Методики тестирования условий

- Тестирование ветвей
	- Для составного условия C проверка:
		- а) каждое простое условие в нем
		- б) TRUE (ветви)
		- в) FALSE (ветви)
- Тестирование области определения:
	- Для E1 <оператор отношения> E2:

$$
\begin{array}{l}\nE_1 > E_2 \\
E_1 < E_2 \\
E_1 = E_2\n\end{array}
$$

⇒ ошибка в операторе ( при корр. E1, E2) | при min(|E1-E2|)

n переменных*=>* 2 в степени n тестов. Эффективно при малом n.

### Тестирование потоков данных

- Анализ информационной структуры ПО.
- ПО = обработка потока данных от входа до выхода.
- Потоковый граф + информационные связи

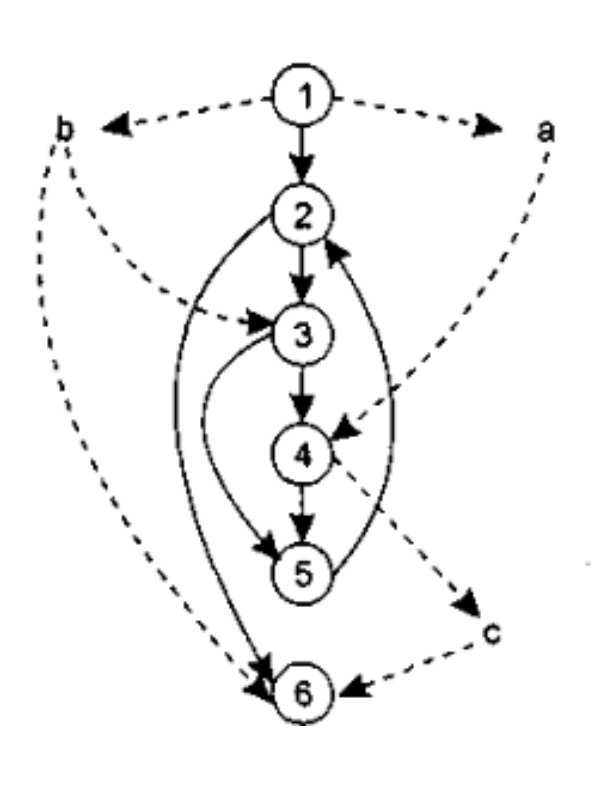

в 1 определяется значение a, b в 6 используются значения b, c

Множество определений данных:  $DEF(i) = \{ x, i \rightarrow x \}$ Изменение данных:  $x = f$  (...)

Множество использований данных:  $use(i) = \{ x, i < x \}$ обращение без изменения данных:  $[ ] = f(x)$ 

#### DU тестирование

- **DU цепочка** 
	- цепочка определения-использования [ x, i, j ]
- **DU-цепочки пример:** 
	- $[a,1,4],[b,1,3],[b,1,6],[c,4,6]$
- **DU тестирование** 
	- охват всех DU-цепочек(анализ ЖЦ всех данных ПО)
	- => необходимы пути => max покрытие DU-цепочек

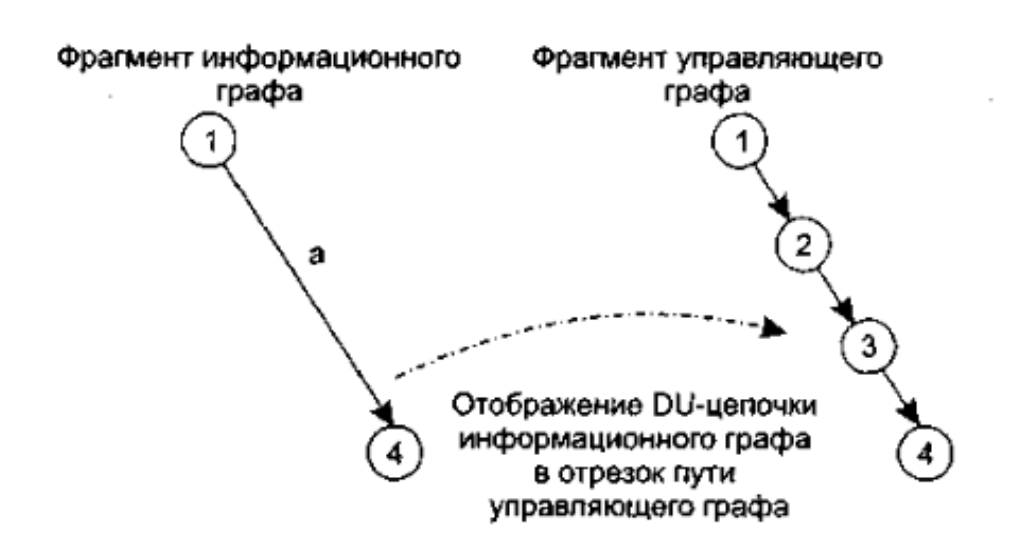

# Шаги DU тестирования

- 1. Построить управляющий граф ПО (УГ);
- 2. Построить информационный граф (ИГ);
- 3. Определить полный набор DU-цепочек;
- 4. Отобразить DU-цепочки в отрезки путей управляющего графа;
- 5. Построить пути на УГ, покрывающие набор отрезков путей;
- 6. Определить тестовые варианты.

#### Особенности DU тестирования

- Плюсы:
	- Простой анализ ПО;
	- Простота автоматизации.
- Минусы:
	- Трудно выбрать min количество max эффективных тестов.
- Область использования:

– ПО с вложенными условиями и циклами.

#### Тестирование циклов

- Виды циклов:
	- Простые
	- Вложенные
	- Объединенные
	- Неструктурированные

#### Тестирование простых циклов

- n количество повторов.
- Выбирают 1 из методов:
	- Прогон всего цикла,
	- 1 проход,
	- 2 прохода,
	- M<n проходов,
	- (n-1), n, (n+1) проходов.

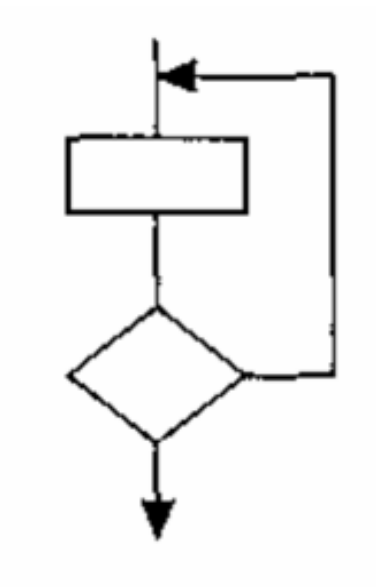

#### Тестирование вложенных циклов

- 1. Внутрений цикл min параметры для остальных циклов.
- 2. Для внутреннего цикла тесты простого + тесты для исключенных значений и значений за рабочим диапазоном.
- 3. Следующий объемлющий цикл. Его тест при Min значениях параметров для внешних циклов; типовые значения для вложенных циклов.

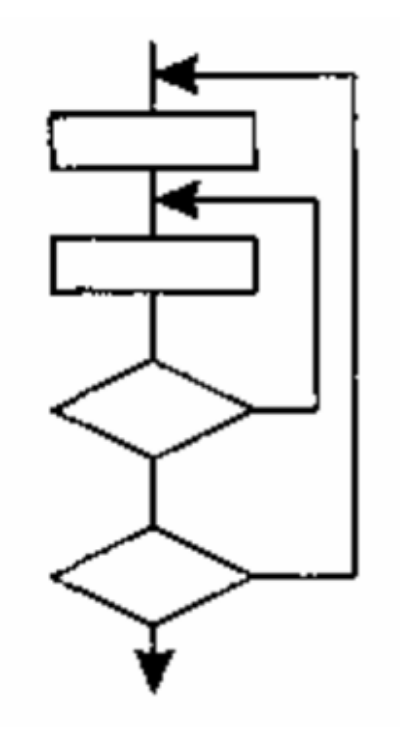

4. И так далее, от внутренных к вшешним.

#### Тестирование объединенных циклов

• Если циклы независимы, то тест простого цикла,

• иначе методика вложенных.

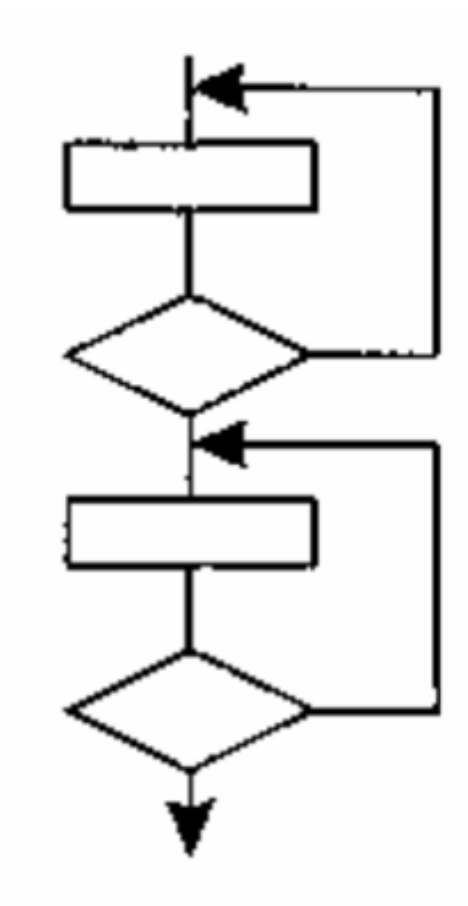

### Тестирование неструктурированных циклов

• Не тестируются, должны быть переделаны.

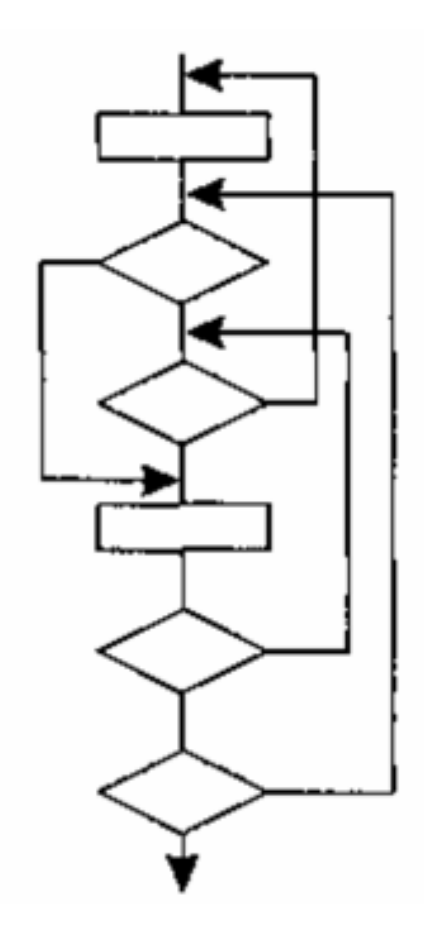

#### Функциональное тестирование

- Демонстрирует:
	- Как выполняются функции ПО;
	- Как принимаются исходные данные;
	- Как вырабатываются результаты;
	- Как сохраняется целостность внешней информации.
- Рассматриваются системные характеристики ПО.
- Игнорируется внутренняя логическая структура.
- Исчерпывающее тестирование невозможно (10 входных величин, по 10 значений  $\rightarrow$ 1010 тестовых вариантов).
- Не реагирует на многие особенности ошибок.

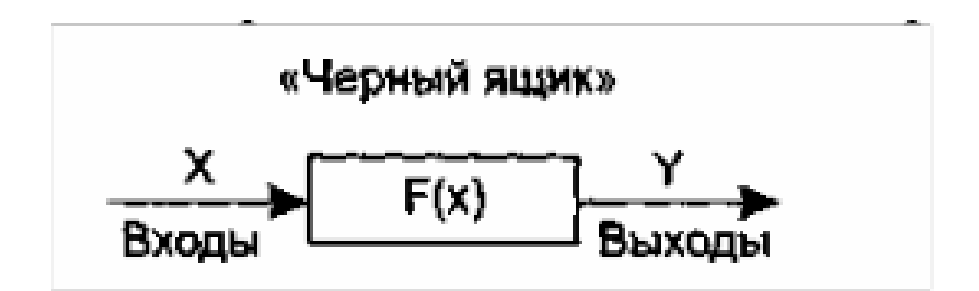

### Особенности тестирования «Черного ящика»

- Комбинации входных данных для полной проверки всех функциональных требований к ПО.
- Необходимо (желательно):
	- Набор входных данных => аномалии поведения ПО (IT).
	- Набор выходных данных => дефекты ПО (OT).
- Цель:
	- Определить входные данные, которые с высокой вероятностью относятся к IT.
	- Определить ожидаемые результаты, которые с высокой вероятностью относятся к OT.
- Поиск тестов:
	- Опыт инженеров тестирования;
	- Систематический подход.

### Результаты тестирования «Черного ящика»

- Выявляет ошибки (не появляющиеся в «Белом ящике»):
	- Некорректных/ отсутствующих функций;
	- Ошибки интерфейса;
	- Ошибки во внешних структурах данных/ доступе к внешней БД;
	- Ошибки характеристик (емкость ОП и т.д.);
	- Ошибки инициализации и завершения.
- Плюсы:
	- уменьшение количества тестов (проверяется динамика, а не структура ПО );
	- Выявление классов, а не отдельных ошибок.

#### Разбиение по эквивалентности

- Входная область данных ПО делится на классы эквивалентности.
- Для каждого класса эквивалентности 1 тестовый вариант.
- Классы эквивалентности:
	- Набор данных с общими свойствами;
	- Обрабатываются одинаково;
	- Для каждого набора из классов эквивалентности один набор операторов/связей ПО.
- Классы эквивалентности определяются по спецификации на программу.

### Виды условий ввода для классов эквивалентности

- Определенное значение;
- Диапазон значений;
- Множество конкретных величин;
- Булево условие.

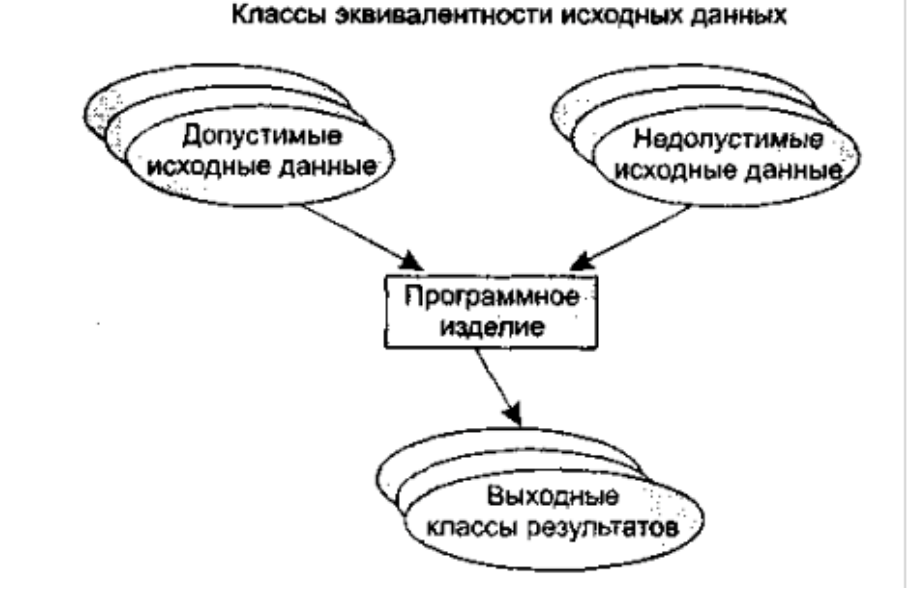

#### Правила формирования классов эквивалентности - 1

- Если условие ввода задает конкретное значение a, то определяется один допустимый и два недопустимых класса эквивалентности.
	- $-$  V\_Class={ a };
	- 2\_Class1={ $x \mid$  для любого x:  $x < a$ };
	- 2\_Class2={ у | для любого у:  $y < a$ }.
- Если условия ввода задает диапазон n…m, то определяются один допустимый и два недопустимых по условиям ввода.
	- V\_Class = {n…m} допустимый класс эквивалентности;
	- 2\_Class1={x | x < n} первый недопустимый класс;
	- 2\_Class2={x |x > m} второй недопустимый класс.

#### Правила формирования классов эквивалентности - 2

- Если условие ввода задает множество значений {a,b,c}, то определяется один допустимый и один недопустимый класс эквивалентности.
	- $-$  V\_Class= $\{a,b,c\};$
	- 2\_Class={ $x \mid$ для любого x: (x<>a) & (x<>b) &(x<>c)}.
- Если условие ввода задает булево значение, например true, то определяются один допустимый и один недопустимый класс эквивалентности.
	- V\_Class={true};
	- 2\_Class={false}.
- Класс эквивалентности => тестовые варианты
	- Каждый тестовый вариант должен покрывать (проверять) max количество свойств класса эквивалентности.

### Анализ граничных значений

- max количество ошибок на границе области ввода => тесты анализа границ.
- Дополняет разбиение по эквивалентности.
- Отличия от классов эквивалентности
	- Тесты проверяют только ребра классов эквивалентности;
	- Тесты учитывают не только условия ввода, но и область вывода.

#### Правила анализа граничных значений - 1

- Если условия ввода задают диапазон n…m, то тесты для
	- Значений n и m (+1,0 ; -1,0)
	- Значений чуть < n и чуть > m (+1,001; -1,001)
- Если условия ввода задают дискретное множество, то тесты для
	- Min и max из значений (1; 255)
	- Чуть < min и чуть > max (0; 256)
- 1) и 2) применяют к области вывода
	- (вывод min таблицы, вывод max таблицы)

#### Правила анализа граничных значений - 2

- Если внутренние структуры ПО имеют границы, то тесты
	- для проверки структур на границах.
- Если входные/выходные данные являются упорядоченным множеством, то тесты
	- обработки первого и последнего элементов множеств.

#### Пример анализа граничных значений

- Поиск в упорядоченном массиве по ключу, возвращает индекс элемента I.
- Предусловие:
	- Массив должен быть упорядочен.
	- Массив >= 1 элемента.
	- Нижние границы <= верхней границы массивы.
- Постусловия:
	- Найден => res = true, I = № элемента
	- $-$  Het  $\Rightarrow$  res = false, I = null
- Разбиение на КЭ:
	- 1й уровень выполнимость предусловий,
	- 2й уровень выполнимость постусловий,
	- 3й уровень специальные требования (чет/нечет/1 элемент),
	- 4й уровень анализ ребер (1-й эл. массива/ последний/ средний элемент).

#### Пример анализа граничных значений - дерево тестов

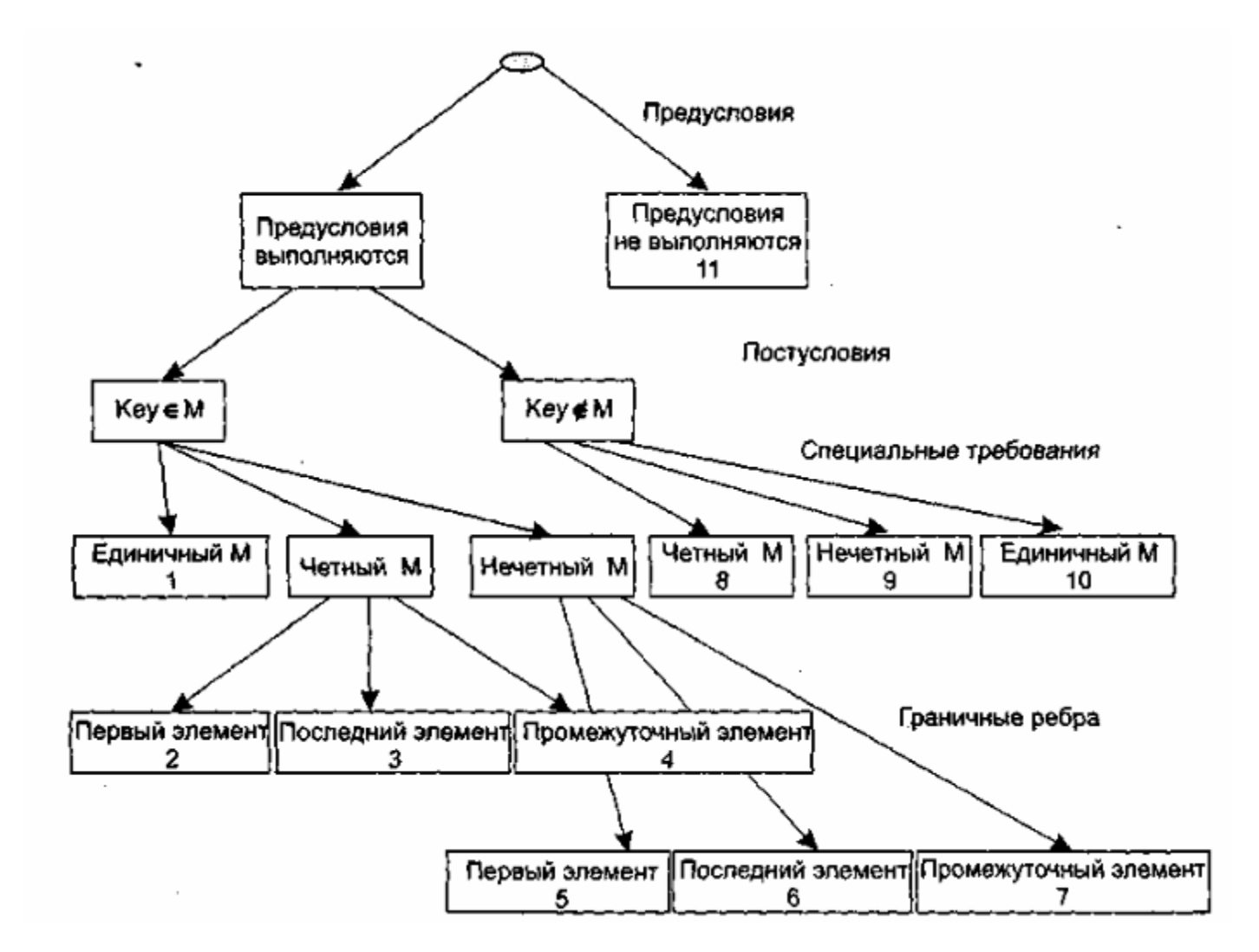

#### Пример тестовых вариантов

- Каждый лист задает отдельный тестовый вариант:
- **TB1:** 
	- ИД: М = (15),  $K = 15$
	- $-$  OP: R = True, I = 1.
- $TB2:$ 
	- ИД: М =  $(15,20,21,40)$ , K = 15
	- $-$  OP: R = True, I = 1.
- ТВ9:
	- ИД: М = (15,20,21),  $K = 100$
	- $-$  OP: R = False, I = null.
- TB11 $\cdot$ 
	- ИД: М =  $(1,3,2,5,10,7)$ , K = 1
	- ОР: сообщение об ошибке.